# **RH850コンパイラ CC-RH ROM化**

#### **R20UT3213JJ0101**

2018/10/12 ソフトウェア開発統括部、ソフトウェア技術部 ルネサス エレクトロニクス株式会社

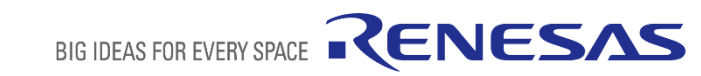

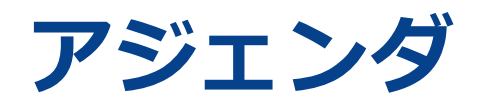

- ROM化 **ページ 03**
- セクションの指定 **ページ 07**
- 初期値コピー処理 **ページ 11**
- 

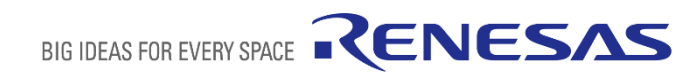

# **ROM化**

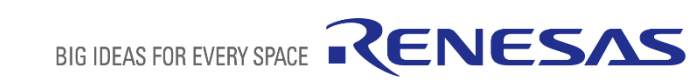

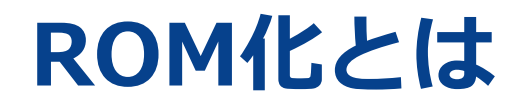

初期値を持つ変数はdata属性のセクションへ、初期値を持たない変数はbss属性の セクションというように、RAM上のセクションに配置されます。特に初期値を持つ 変数は、その初期値自体がRAM上に配置されます。

実際にプログラムをターゲット・システム上で実行する場合、リセット時のRAMは 不定値であるため、data属性のセクションにある初期値情報は、実行前にRAM上 に展開されていなければなりません。

つまり、RAMに展開する初期値情報をROM上に持たせておき、それをアプリケー ション実行前にROMからRAMへコピーする作業が必要になります。

この一連の処理を ROM化 と呼びます。

## **ROM化のイメージ**

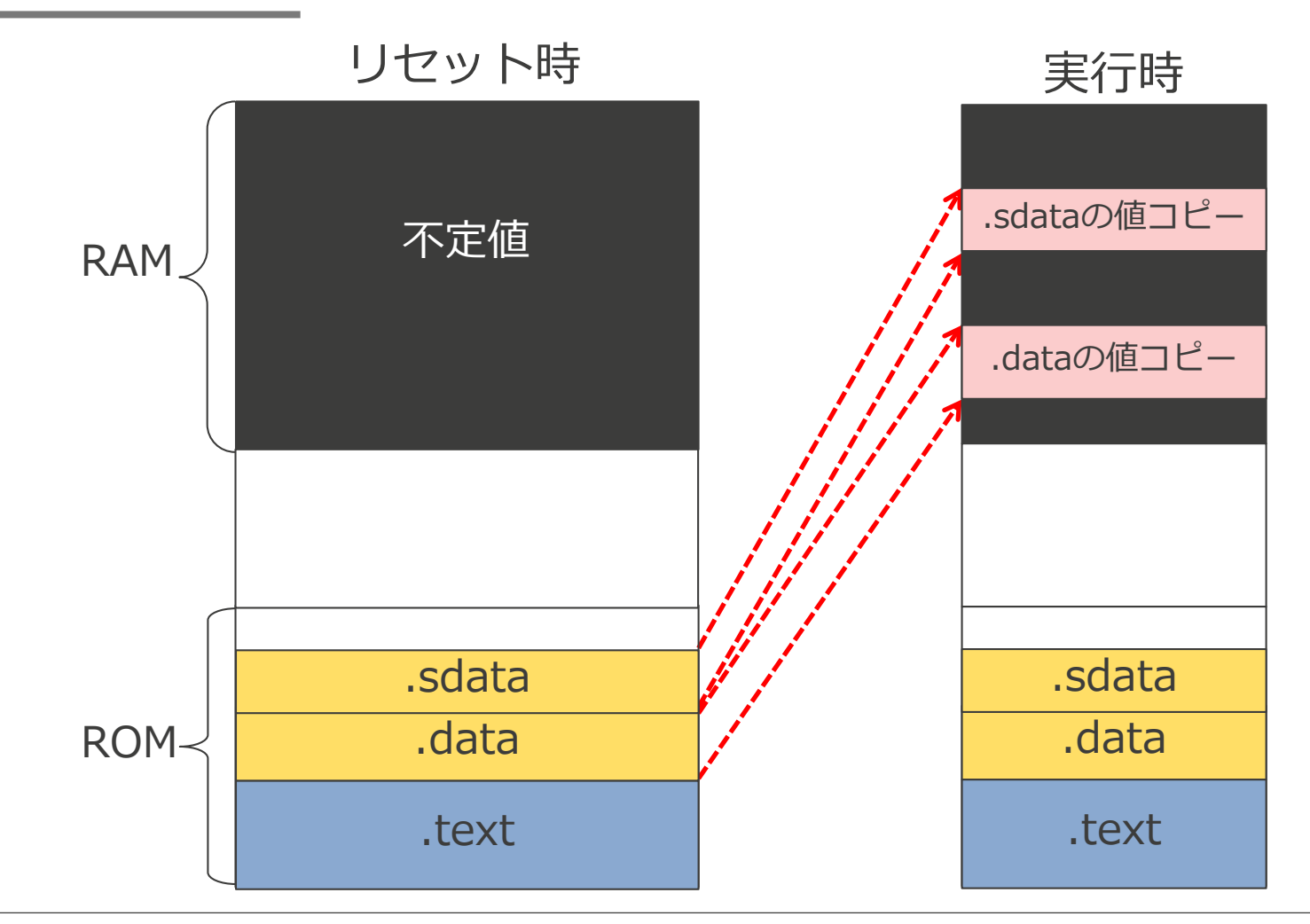

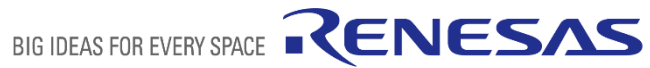

## **ROM化に必要な処理**

CC-RHを使用して以下の処理により、RH850のROM化 を実現してください。

- ① セクションの指定
- ② 初期値コピー処理

本アプリケーションノートでは、 CC-RHを使用して ROM化を実現する手法をそれぞれ説明します。

# **セクションの指定**

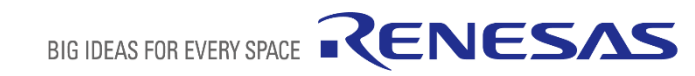

## **リンカオプション"-ROM"による指定**

ROMからRAMにコピーするセクションをリンカオプション"-rom"で指定します。

-rom=*ROMセクション名=RAMセクション名*

-romオプションは、ROM化によってROMからRAMへマップするセクションを指定する オプションです。初期値を持つ変数であるdata属性のセクションは上記オプションを指 定する必要があります。

例:.dataセクションをROM 領域である0x100番地に持たせておき、実行時には RAM領域である0xFEDE0000番地にコピーして使用する場合

**-rom=.data=.data.R** ※*RAMセクション名* は任意です **-start=.data/100,.data.R/FEDE0000**

### **統合開発環境CS+からの指定方法**

CS+上から-romオプションを指定する場合、[リンク・オプション]タブ => [セクション]カテゴ リ =>[ROMからRAMへマップするセクション]から[テキスト編集]ダイアログを起ち上げて 「*ROMセクション名=RAMセクション名」*の形式で1行に1つずつ指定してください。

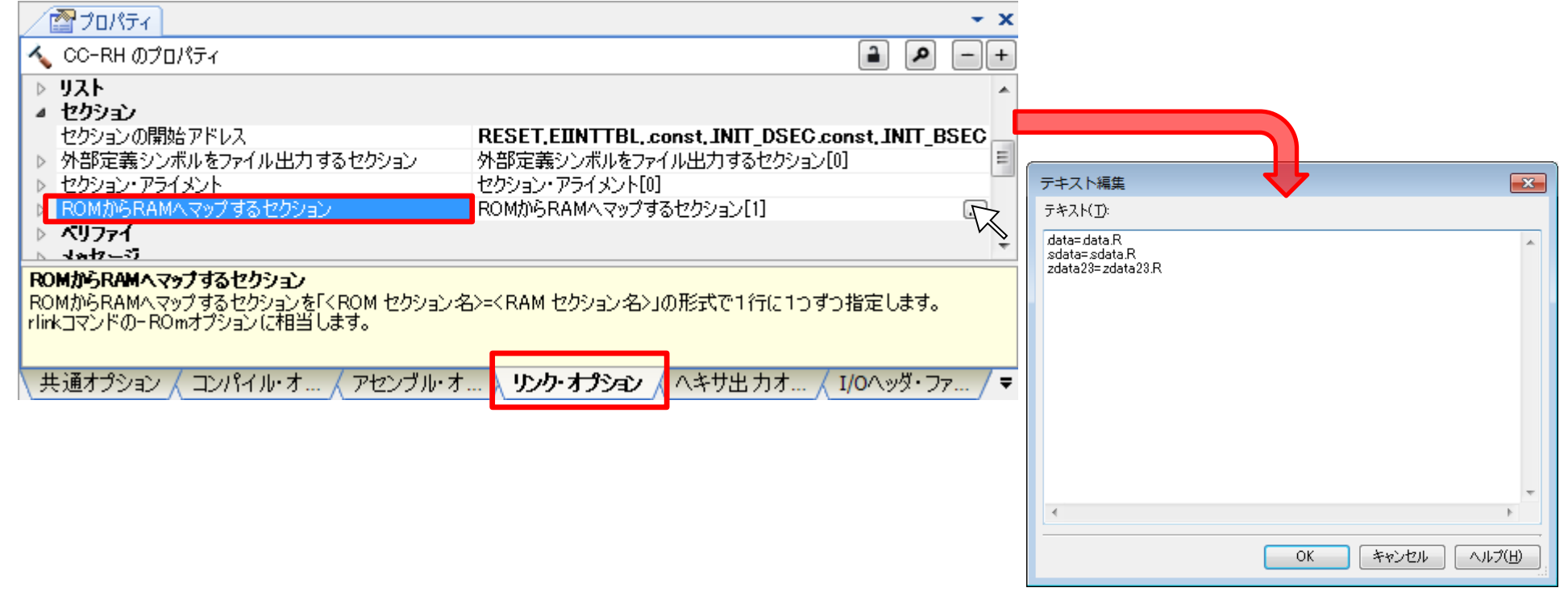

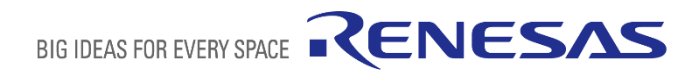

## **CC-RHのROM化のイメージ**

**-rom=.data=.data.R**

**-rom=.sdata=.sdata.R** オプション指定時

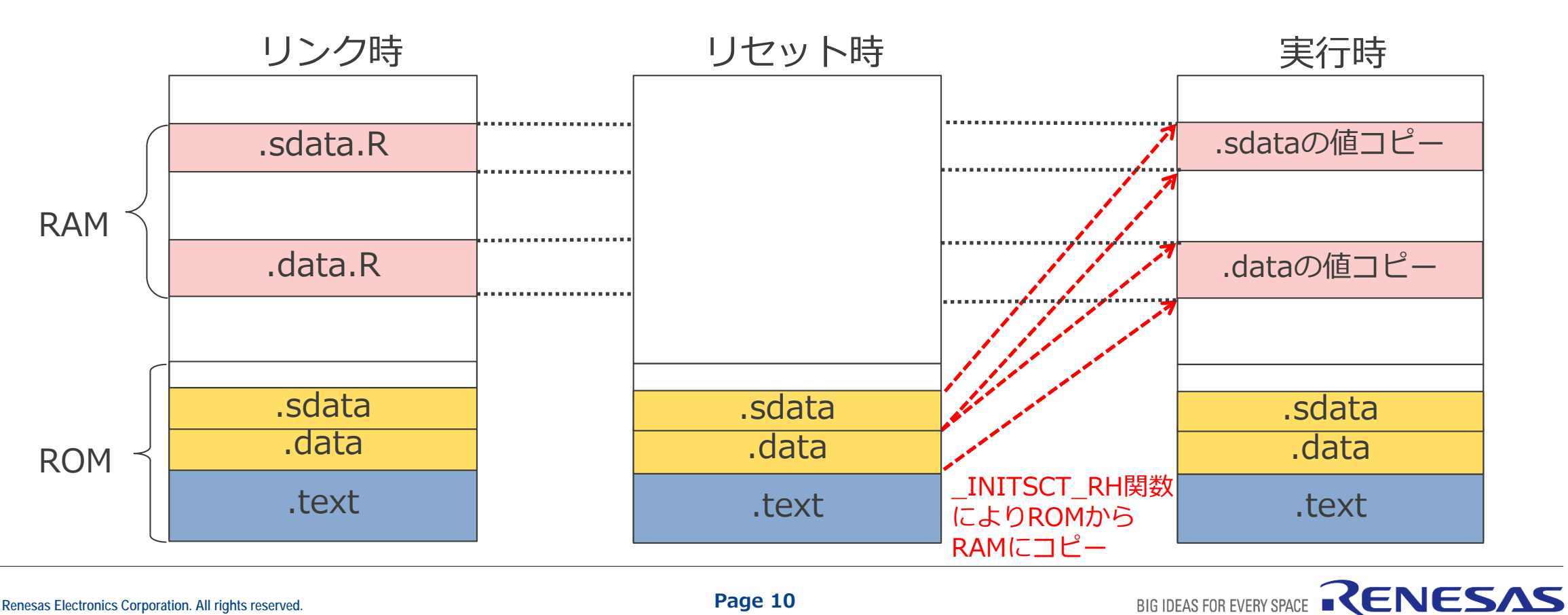

# **初期値コピー処理**

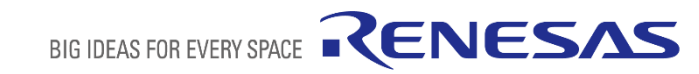

## **\_INITSCT\_RH関数を使用するには**

- INITSCT RH関数を使用してdata属性セクションの初期値情報をROMからRAMへコピーす るには、セクション初期化テーブルを作成する必要があります。

セクション初期化テーブルはスタートアップ・ルーチンで確保頂くことを推奨します。サン プルのスタートアップ・ルーチンでは.dataセクション用のテーブルを確保していますので、 この記述を参考にして他のdata属性セクションのテーブルを追加してください。 \_INITSCT\_RH関数もサンプルのスタートアップ・ルーチンで呼び出しています。

例:デフォルトのスタートアップ・ルーチン内にある.dataセクション用の テーブルは以下の形式で確保しています。

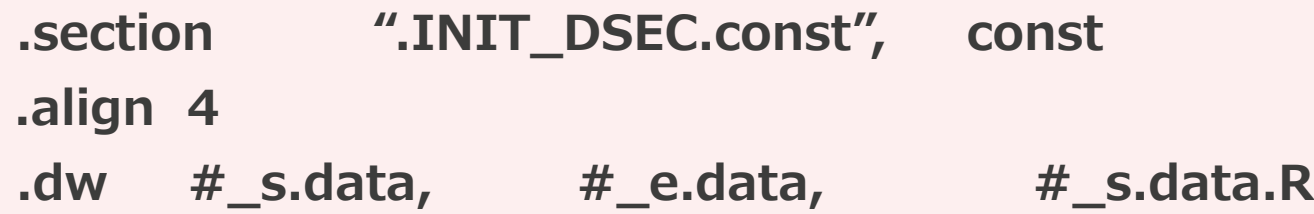

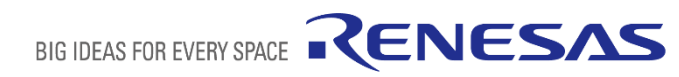

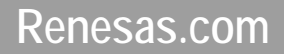

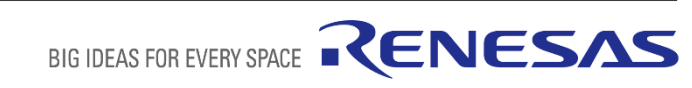